## **Analog I/O Setup and Diagnostics**

### **Introduction**

**AUTOMATIONDIRECT** offers a variety of analog I/O that is supported by the KEP*Direct* EBC I/O server in the DL205, D405 and Terminator I/O product lines. Most of these modules have relatively the same setup and diagnostics within each product family but there are some exceptions. This section documents the common setups and diagnostics for analog I/O modules through the KEP*Direct* EBC I/O Server.

### **DL205/405 Analog I/O**

All setup configuration for the DL205 family of analog I/O is accomplished through jumper settings on the specific analog module. For more information on specific analog module configuration and jumper settings, please consult the DL205 Analog User Manual (D2- ANLG-M), or the DL405 Analog User Manual (D4-ANLG-M).

### **Terminator Analog I/O**

All setup for Terminator I/O is either automatically enabled (for analog input modules) or is accomplished through software enable bits (for analog output modules) available in the KEP*Direct* EBC I/O server. Only the Thermocouple (T1F-14THM) and RTD module (T1F-16RTD) include hardware jumpers on the module for channel selection and setup. For more information on specific module analog setup, see the in-the-box data sheet included with each Terminator I/O module, or see the Terminator I/O Installation Manual (T1K-INST-M).

The following example illustrates the common method for activation and setup of Terminator I/O analog output modules. The in-the-box data sheets and Terminator I/O Installation Manual (T1K-INST-M) describe the usage of the Module Control Byte for Output Enable and range selections. This Module Control Byte is presented as a separate byte and boolean output points that can be selected by the connected OPC Client to enable the output, and to select specific analog range options. The following table shows the correlation of the Module Control Byte and the KEP*Direct* byte for Output Enable and range selections.

# **Appendix B**

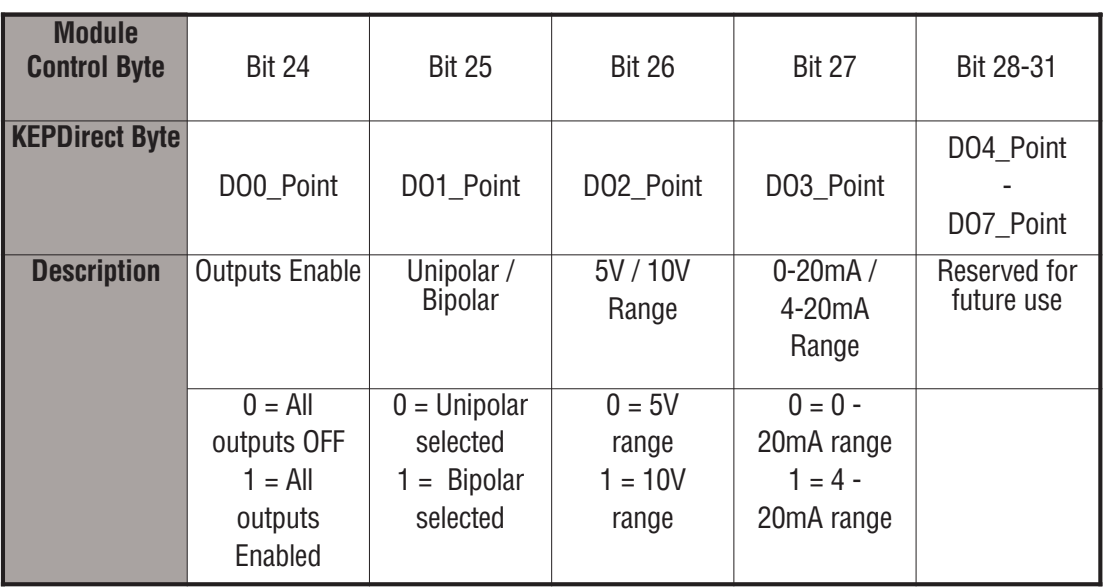

The following example shows the KEP*Direct* OPC Quick Client used to setup a Terminator I/O analog output voltage module in slot 3. The highlighted selections are configured for Output Enabled (DO0\_Point=1), BiPolar (DO1\_Point=1), and 5V (DO2\_Point=0). The analog output data value is 1024 decimal and results in a voltage output of -2.5V.

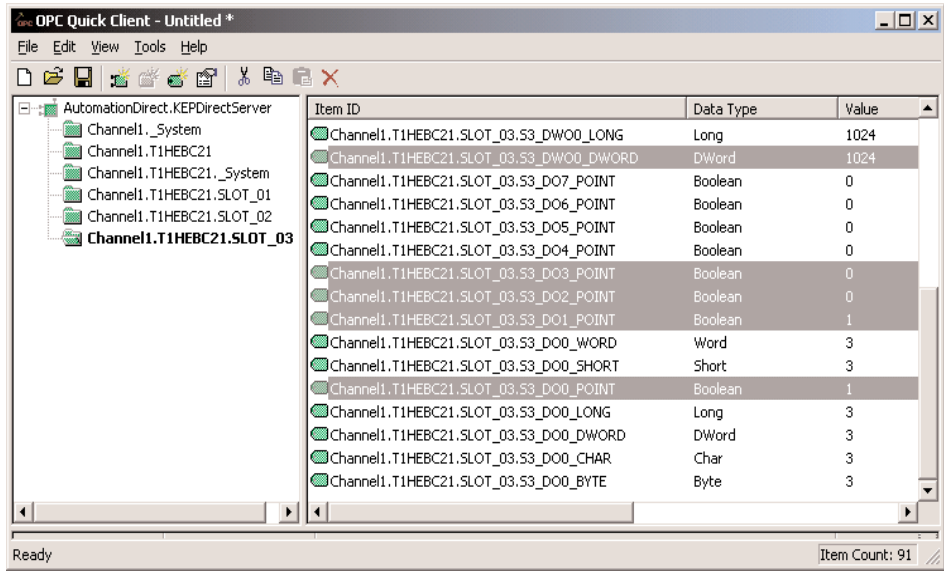

Diagnostic bits for the DL205, DL405 and Terminator I/O family of analog I/O are supported differently on each module but will present themselves as error bits/values or messages to the KEP*Direct* EBC I/O server using a common convention. A complete definition of the error information, and it's format convention, is available in the AutomationDirect EBC Help file. This can be accessed either from the **Start Menu > Program > KEP***Direct* **EBC I/O Server > Help Documentation** or through the **Help** menu from within the server. The example below shows the list of error codes supported by the EBC I/O server. The most common errors for analog I/O are 139, 142, 155, and 200-216 depending on the features supported in the specific analog module.

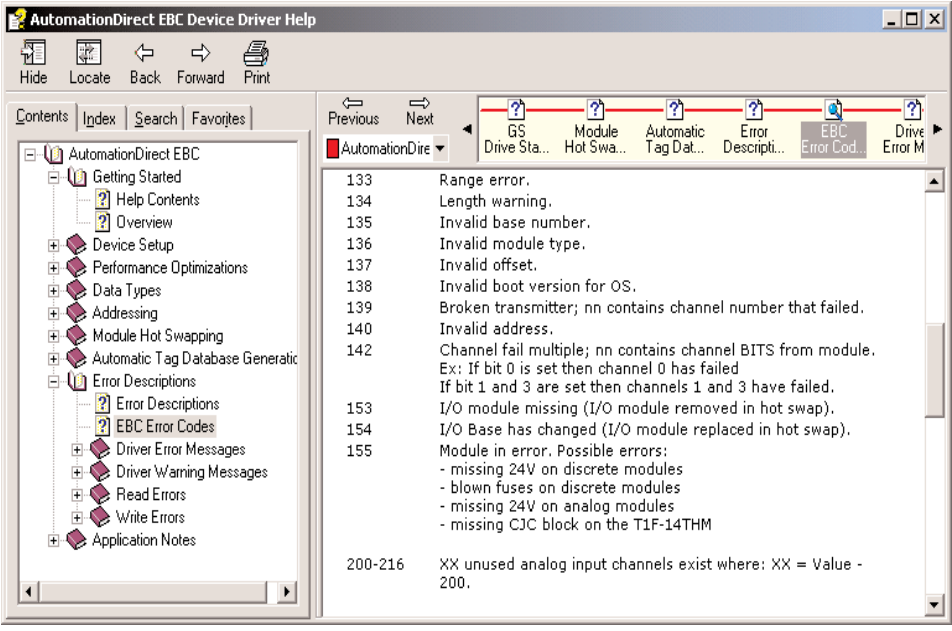